## Fichier:Faire un atelier avec Scratch scratch.jpg

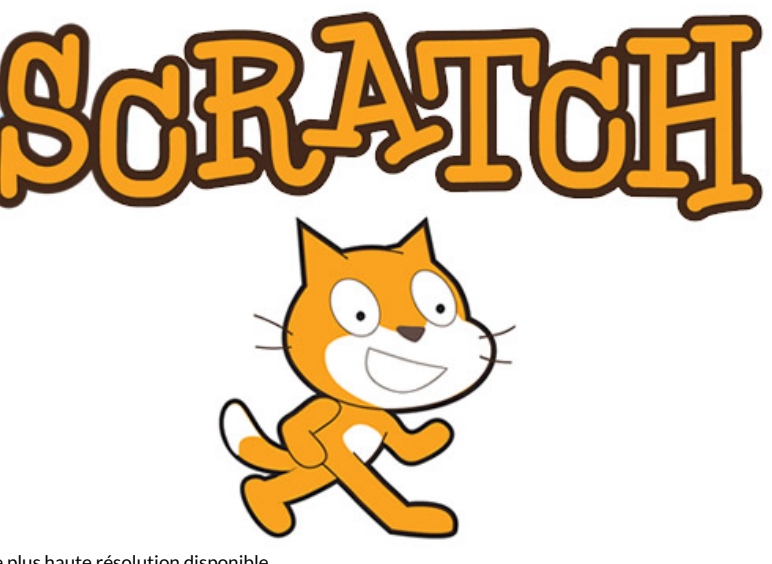

Pas de plus haute résolution disponible.

[Faire\\_un\\_atelier\\_avec\\_Scratch\\_scratch.jpg](https://rennesmetropole.dokit.app/images/5/53/Faire_un_atelier_avec_Scratch_scratch.jpg) (530 × 345 pixels, taille du #chier : 44 Kio, type MIME : image/jpeg) Faire\_un\_atelier\_avec\_Scratch\_scratch

## Historique du fichier

Cliquer sur une date et heure pour voir le fichier tel qu'il était à ce moment-là.

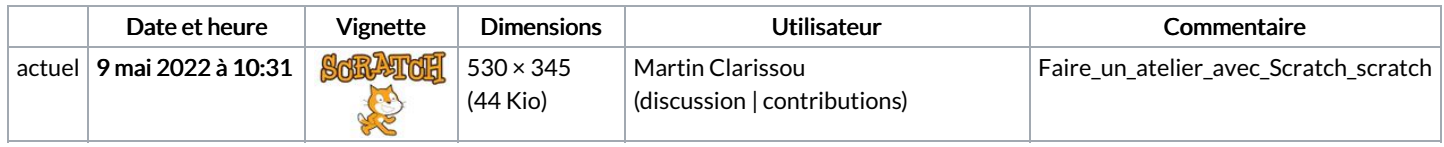

Vous ne pouvez pas remplacer ce fichier.

## Utilisation du fichier

Les 2 pages suivantes utilisent ce fichier :

Découvrir le langage de [programmation](https://rennesmetropole.dokit.app/wiki/D%25C3%25A9couvrir_le_langage_de_programmation_avec_Scratch) avec Scratch Faire un atelier avec [Scratch](https://rennesmetropole.dokit.app/wiki/Faire_un_atelier_avec_Scratch)